#### **SYLABUS DOTYCZY CYKLU KSZTAŁCENIA 2023/2024-2026/2027**

 *(skrajne daty*)

rok akademicki 2024/2025

#### **1. PODSTAWOWE INFORMACJE O PRZEDMIOCIE**

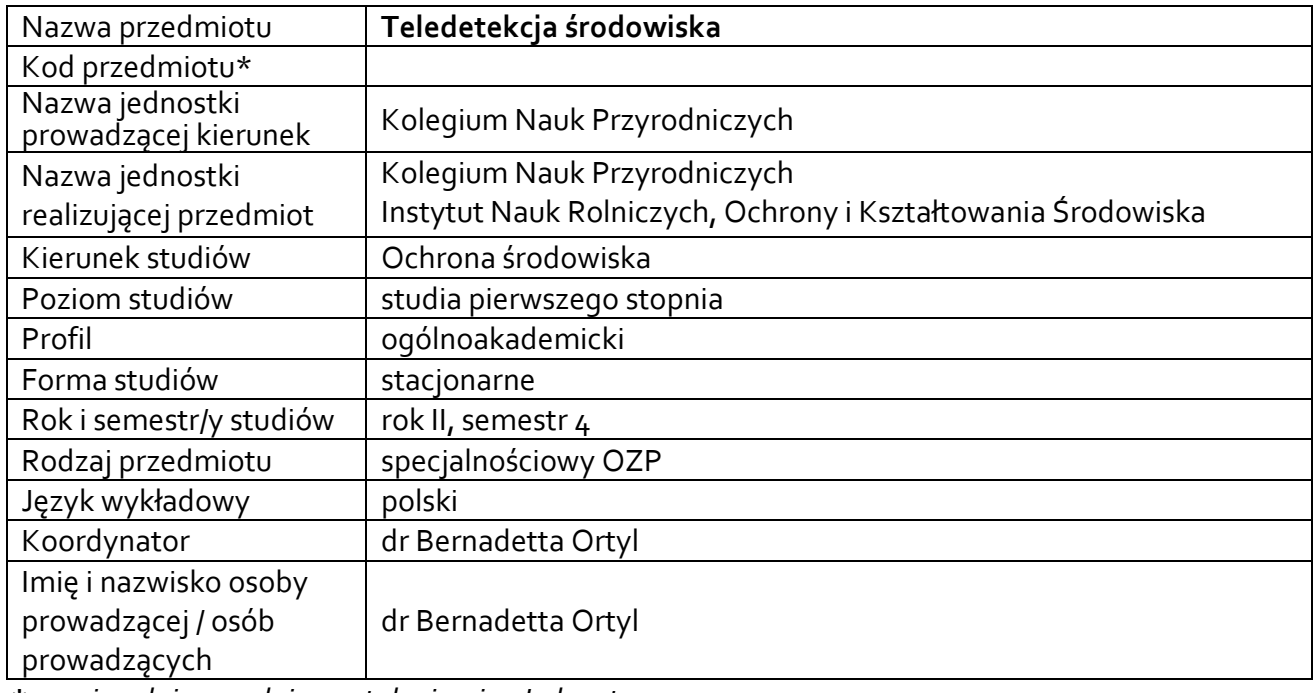

**\*** *-opcjonalni*e, *zgodnie z ustaleniami w Jednostce*

### **1.1.Formy zajęć dydaktycznych, wymiar godzin i punktów ECTS**

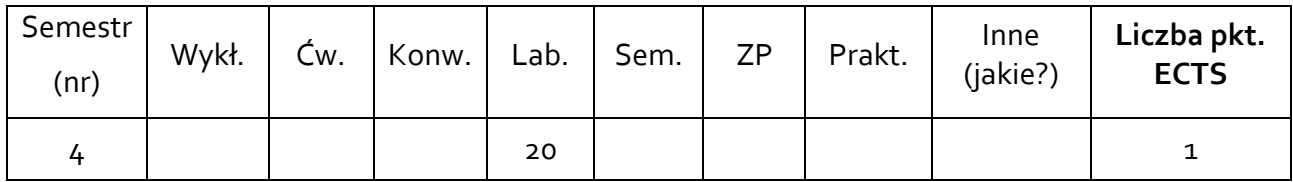

### **1.2. Sposób realizacji zajęć**

zajęcia w formie tradycyjnej

☐ zajęcia realizowane z wykorzystaniem metod i technik kształcenia na odległość

### **1.3 Forma zaliczenia przedmiotu (z toku)**

zaliczenie z oceną

#### **2**.Wymagania wstępne

Zaliczenie z technologii informacyjnych oraz kartografii i geograficznych systemów informacyjnych.

#### **3. CELE, EFEKTY UCZENIA SIĘ , TREŚCI PROGRAMOWE I STOSOWANE METODY DYDAKTYCZNE**

### **3.1 Cele przedmiotu**

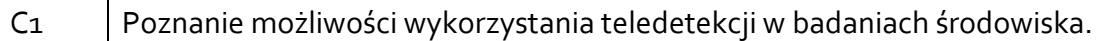

### **3.2 Efekty uczenia się dla przedmiotu**

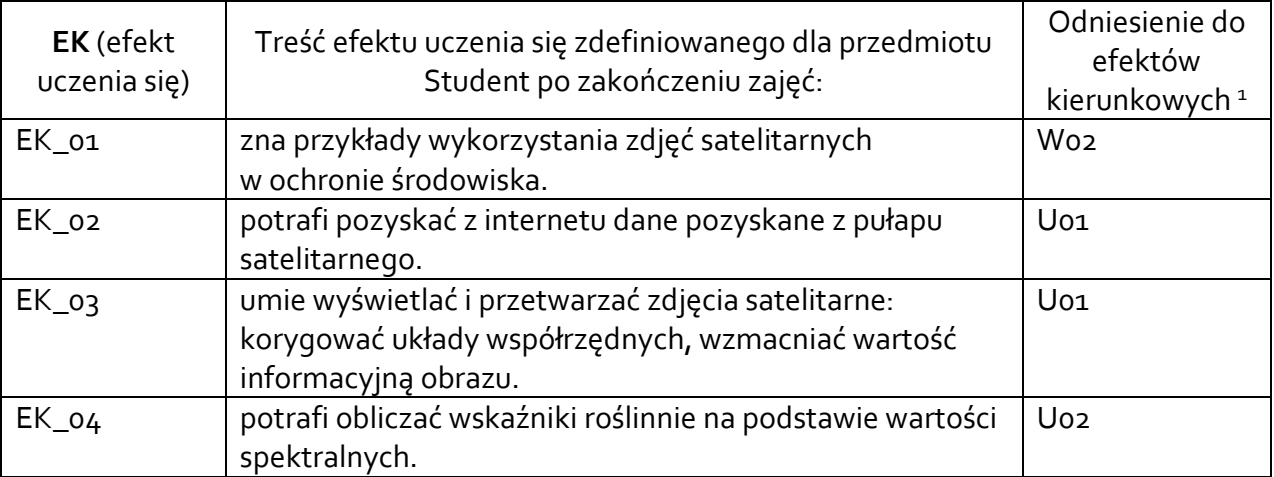

### **3.3 Treści programowe**

B. Problematyka ćwiczeń audytoryjnych, konwersatoryjnych, laboratoryjnych, zajęć praktycznych

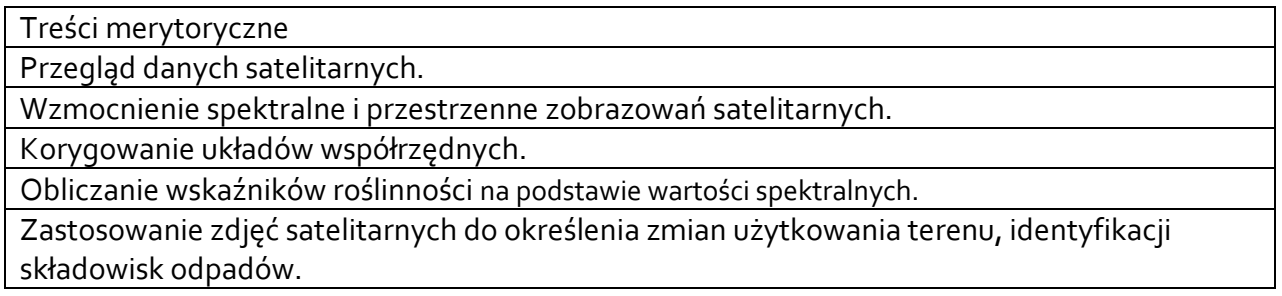

### **3.4 Metody dydaktyczne**

Ćwiczenia w pracowni komputerowej, planowanie analiz przestrzennych, metoda projektów.

### **4. METODY I KRYTERIA OCENY**

 $\overline{a}$ 

### **4.1 Sposoby weryfikacji efektów uczenia się**

|               | Metody oceny efektów uczenia się                   | Forma zajęć   |
|---------------|----------------------------------------------------|---------------|
| Symbol efektu | (np.: kolokwium, egzamin ustny, egzamin pisemny,   | dydaktycznych |
|               | projekt, sprawozdanie, obserwacja w trakcie zajęć) | (w, cw, )     |
| EK 01         | kolokwium z umiejętności przetwarzania zdjęć       | ćw. lab.      |
|               | satelitarnych i lotniczych                         |               |

<sup>1</sup> W przypadku ścieżki kształcenia prowadzącej do uzyskania kwalifikacji nauczycielskich uwzględnić również efekty uczenia się ze standardów kształcenia przygotowującego do wykonywania zawodu nauczyciela.

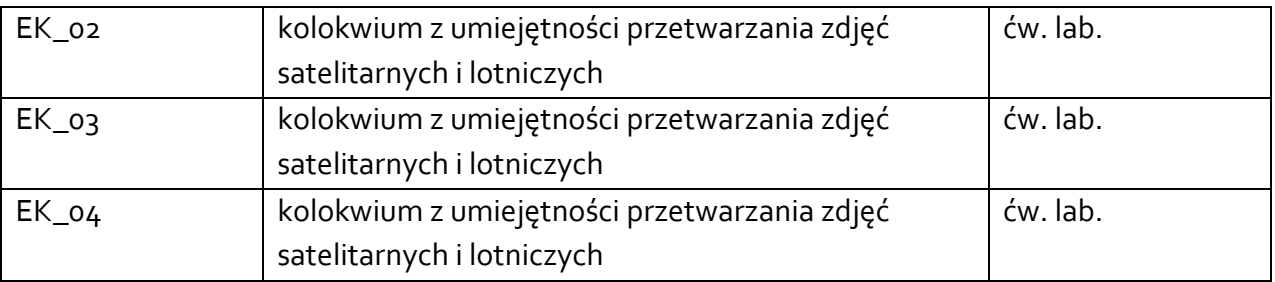

# **4.2 Warunki zaliczenia przedmiotu (kryteria oceniania)**

Ćwiczenia laboratoryjne: ustalenie oceny zaliczeniowej na podstawie kolokwium z umiejętności przetwarzania danych zdalnie pozyskanych. O ocenie pozytywnej z kolokwium decyduje liczba uzyskanych punktów (>50% maksymalnej liczby punktów): dst 51-60%, dst plus 61-70 %, db 71-80%, db plus 81-90%, bdb 91-100%.

Warunkiem zaliczenia przedmiotu jest osiągnięcie wszystkich założonych efektów uczenia się oraz oddanie wszystkich zleconych prac.

# **5. CAŁKOWITY NAKŁAD PRACY STUDENTA POTRZEBNY DO OSIĄGNIĘCIA ZAŁOŻONYCH EFEKTÓW W GODZINACH ORAZ PUNKTACH ECTS**

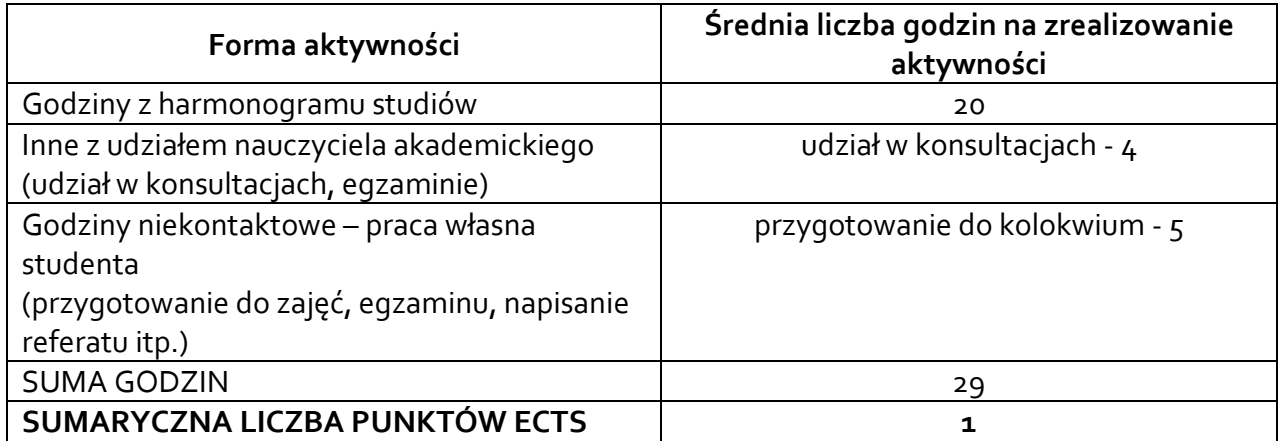

*\* Należy uwzględnić, że 1 pkt ECTS odpowiada 25-30 godzin całkowitego nakładu pracy studenta.*

# **6. PRAKTYKI ZAWODOWE W RAMACH PRZEDMIOTU**

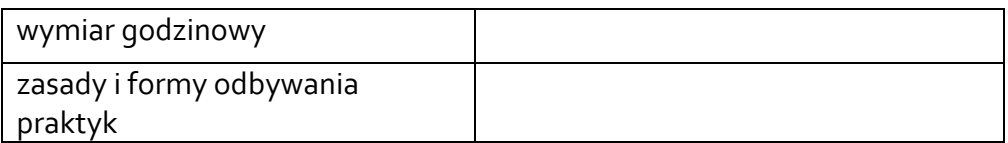

# **7. LITERATURA**

Literatura podstawowa:

Teledetekcja : pozyskiwanie danych. Praca zbiorowa pod red. J. Saneckiego. 2006. Wydawnictwa Naukowo-Techniczne, Warszawa

Będkowski K., Bielecki A. 2017. Ocena dostępności zieleni w miejscu zamieszkania w miastach z wykorzystaniem NDVI oraz krzywej koncentracji Lorenza, Teledetekcja Środowiska t. 57 (2017/2) s.5-14. (*dostępna on-line*)

Literatura uzupełniająca:

Borycka K., Ortyl B., Kasprzyk I. 2017. Temporal variations and spatial differentiation in the black alder and silver birch pollination pattern-the impact of local climate or something more? Agricultural and Forest Meteorology 247: 65-78.

Niedzielko J., Szepietowska M., Boral B., Milczarek M., Pokrzywnicka M., Łach G.,

Kaźmierczak M., Jarocińska A. 2012. [Analiza zależności między zawartością wody w roślinach](http://geoinformatics.uw.edu.pl/wp-content/uploads/sites/26/2014/03/TS_v47_Niedzielko.pdf)  zmierzoną w terenie a [teledetekcyjnymi wskaźnikami roślinności.](http://geoinformatics.uw.edu.pl/wp-content/uploads/sites/26/2014/03/TS_v47_Niedzielko.pdf) Analysis of the relationships [between vegetation water content obtained from field measurements and vegetation indices.](http://geoinformatics.uw.edu.pl/wp-content/uploads/sites/26/2014/03/TS_v47_Niedzielko.pdf) Teledetekcja Środowiska T. 47, str. 43-57. (http://geoinformatics.uw.edu.pl)

Akceptacja Kierownika Jednostki lub osoby upoważnionej